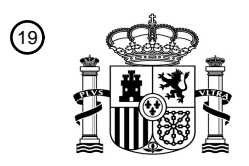

OFICINA ESPAÑOLA DE PATENTES Y MARCAS

ESPAÑA

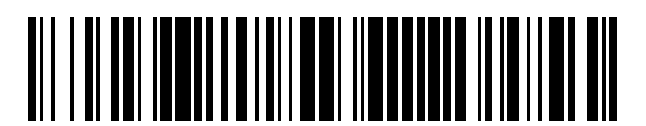

<sup>11</sup> **2 682 987** Número de publicación:

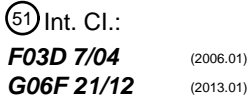

12 TRADUCCIÓN DE PATENTE EUROPEA T3

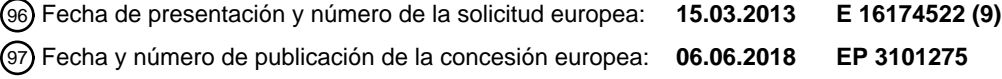

### **Procedimiento para la configuración de una instalación de energía eólica, así como** 54 Título: **instalación de energía eólica**

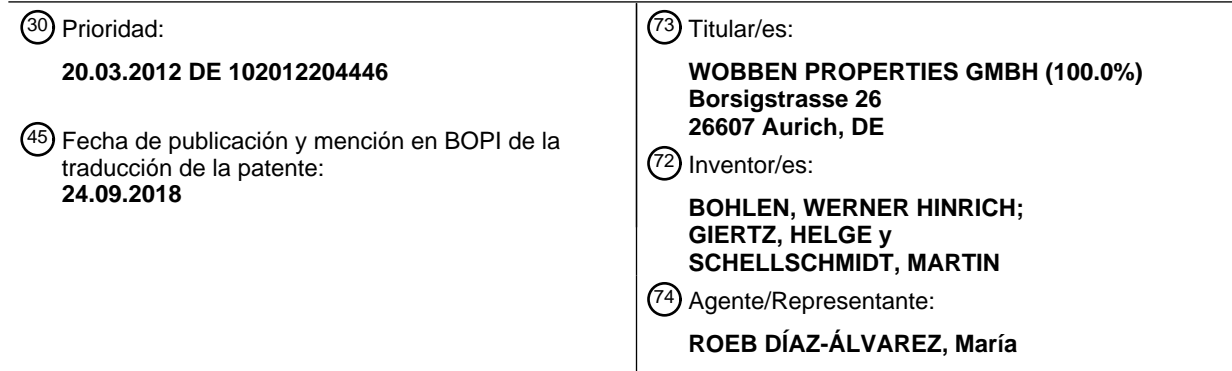

Aviso:En el plazo de nueve meses a contar desde la fecha de publicación en el Boletín Europeo de Patentes, de la mención de concesión de la patente europea, cualquier persona podrá oponerse ante la Oficina Europea de Patentes a la patente concedida. La oposición deberá formularse por escrito y estar motivada; sólo se considerará como formulada una vez que se haya realizado el pago de la tasa de oposición (art. 99.1 del Convenio sobre Concesión de Patentes Europeas).

#### **DESCRIPCIÓN**

Procedimiento para la configuración de una instalación de energía eólica, así como instalación de energía eólica

- 5 La presente invención se refiere a un procedimiento para la configuración de una instalación de energía eólica. Además, la presente invención se refiere a una instalación de energía eólica que está preparada para una configuración semejante. Además, la presente invención se refiere a una disposición de la instalación de energía eólica con una instalación de energía eólica y una base de datos de control.
- 10 En general se conocen instalaciones de energía eólica y en la fig. 1 se muestra esquemáticamente un ejemplo de una instalación de energía eólica. Las instalaciones de energía eólica transforman la energía del viento en energía eléctrica y la alimentan a la red de suministro eléctrico. Entretanto se han vuelto muy complejos una instalación de energía eólica y todo el proceso de transformación del viento hasta la energía eléctrica alimentada. Para su realización pueden estar previstos una multiplicidad de parámetros que se deben ajustar parcialmente de forma 15 individual y eventualmente también se tienen que modificar.

Con la funcionalidad creciente de la instalación de energía eólica también aumenta el número de los parámetros ajustables. Muchos de estos parámetros también son relevantes para contratos, en particular contratos que existen con el operador de la red de suministro eléctrico en la que se alimenta. Los tipos de redes, a saber tipos de la red de

- 20 suministro en la que se alimenta, condiciones medioambientales y factores de emplazamiento hacen necesaria y parcialmente imprescindible una parametrización dependiente del emplazamiento para el funcionamiento óptimo y en particular también para el funcionamiento estable de la instalación de energía eólica. Se agregan parametrizaciones que se refieren al tipo concreto de la instalación de energía eólica usada. Junto a parámetros semejantes dependientes del emplazamiento y dependientes del tipo de instalación de energía eólica, que se
- 25 refieren o tienen en cuenta, por ejemplo, el tipo de instalación concreto, la potencia de salida y los parámetros de torre, también tienen una importancia especial los parámetros de red, a saber, los parámetros que se refieren a la alimentación concreta en la red de suministro eléctrico.
- Todos estos parámetros se deben introducir durante un proceso de puesta en funcionamiento por el personal de 30 servicio a mano en diferentes lugares en la instalación de energía eólica, como por ejemplo en una pantalla de un armario de control o también directamente sobre una placa de control con la ayuda de un ordenador correspondiente. El número de tales parámetros a incorporar durante el proceso de puesta en funcionamiento también puede ascender, por ejemplo, a aproximadamente 250 parámetros.
- 35 En particular es problemático cuando en este caso se introducen parámetros ajustados erróneamente, es decir, valores de parámetros erróneos. Esto puede conducir, por ejemplo, según el parámetro y según el valor erróneo, incluso a que la instalación de energía eólica, durante la alimentación en la red de suministro en situaciones críticas para la red, no se comporte tal y como está previsto por el operador de red. En particular un operador de red que también es con frecuencia suministrador de energía puede haber calculado escenarios erróneos en los modelos,
- 40 que tiene en cuenta determinados modos de actuar de los suministradores y consumidores en la red. En este caso también se puede tener en cuenta un comportamiento determinado de la instalación de energía eólica y se debería evitar sin falta que la instalación de energía eólica se comporte en una situación de red crítica de otra manera a como se ha tomado por base en los cálculos del modelo. Precisamente en regiones de elevada densidad de energía eólica un comportamiento erróneo semejante podría poner en peligro la estabilidad del sistema y conducir a
- 45 situaciones de red extremas, a saber, eventualmente incluso a un así denominado apagón (*blackout*) a evitar sin falta.

Para evitar programaciones erróneas semejantes, básicamente solo se realiza una puesta en servicio semejante por el personal de servicio responsable. Adicionalmente los parámetros introducidos se pueden verificar por

- 50 respectivamente un segundo trabajador del servicio. Adicionalmente son posibles tests de plausibilidad, que pueden reconocer en particular errores de signo o comas puestas erróneamente y por consiguiente errores de orden de magnitud. Adicionalmente se puede realizar una simulación o un test del proceso correspondiente, para el que se han introducido los parámetros. Además, pueden ser preajustados a ser posible muchos parámetros, por lo que se debe modificar tan poco como sea posible en la puesta en funcionamiento.
- 55

Pero todas estas precauciones de seguridad también solo conducen en último término a que se minimiza el riesgo de una programación errónea. Pero de este modo no se puede excluir completamente. Además, por consiguiente existe el peligro de que se introduzcan parámetros erróneos cuya introducción errónea no se reconoce o solo demasiado tarde.

La Oficina Alemana de Patentes y Marcas ha investigado el siguiente estado de la técnica en la solicitud de prioridad: DE 10 2005 049 483 A1, GB 2 384 332 A, US 2010/0135788 A1, US 2011/0166717 A1, EP 1 045 600 A1 y WO98/37661A1.

5 Además, por el documento GB 2 477 968 A, que se considera como el estado de la técnica más próximo, se conoce un procedimiento para el control de una instalación de energía eólica en función de curvas de potencia regulables.

Además, por el documento US 2011/144817 A1 se conoce un procedimiento para el control de una instalación de 10 energía eólica en función de límites de tolerancia modificables.

La presente invención tiene por consiguiente el objetivo de redirigir al menos uno de los problemas arriba mencionados. En particular se debe proponer una solución que excluya la introducción de parámetros erróneos, pero al menos minimice el riesgo de parámetros erróneos, en particular lo minimice todavía aun más. Al menos se 15 debe, sin embargo, proponer una solución alternativa.

Según la invención se propone un procedimiento para la configuración de una instalación de energía eólica según la reivindicación 1.

- 20 Por lo tanto se propone un procedimiento para la configuración de una instalación de energía eólica que se refiere en particular a una puesta en funcionamiento de la instalación de energía eólica. En este caso la instalación de energía eólica contiene parámetros incompletos o no adaptados que se deben ajustar para configurar de este modo la instalación de energía eólica. Pero luego la configuración también se puede realizar de nuevo cuando la instalación ya ha estado en funcionamiento o está en funcionamiento a fin de efectuar modificaciones.
- 25

Según el procedimiento propuesto se seleccionan parámetros predeterminados de una base de datos de control para la configuración de la instalación de energía eólica. Estos parámetros están asociados a la instalación de energía eólica, a saber, tanto a la instalación de energía eólica según el tipo, como también a la instalación de energía eólica concreta. Estos parámetros se selección en particular de modo que a la base de datos de control se

- 30 le comunica una identificación de la instalación de energía eólica concreta, en particular según el tipo y lugar de colocación, entonces se indican estos datos y para esta identificación ya están almacenados parámetros asociados correspondientes en la base de datos de control. Finalmente estos parámetros se preparan para las instalaciones de energía eólica correspondientes, es decir, en particular según el tipo y lugar de colocación, por los desarrolladores y trabajadores del proyecto de la instalación de energía eólica y se adaptan a la situación concreta. En particular se
- 35 pueden tener en cuenta aspectos geográficos, como vientos a esperar y densidades del aire y temperatura. Además, se pueden tener en cuenta especificaciones que están asociadas al punto de conexión en red del lugar de colocación, a saber, al punto de conexión en red en el que la instalación de energía eólica en cuestión se debe conectar con la red de suministro eléctrico para la alimentación.
- 40 Los parámetros así seleccionados se almacenan luego en un soporte de datos móvil según una variante no reivindicada. Este puede ser, por ejemplo, una tarjeta de memoria, una memoria USB, un soporte de datos óptico o similares.
- Los parámetros seleccionados se transmiten luego desde el soporte de datos móvil a la instalación de energía 45 eólica. Para ello en particular el soporte de datos móvil se conecta correspondientemente con la instalación de energía eólica, en particular se introduce o inserta en una recepción prevista para ello en la instalación de energía eólica. Por ejemplo, la instalación de energía eólica está equipada de un terminal de ordenador con monitor, teclado de entrada o similares o, por ejemplo, un lector de tarjetas. El trabajador de servicio puede seleccionar entonces en este dispositivo que los parámetros sobre el soporte de datos móvil, que aquí está configurado por ejemplo como
- 50 tarjeta de memoria, se transmitan a la instalación de energía eólica. Para ello este terminal de entrada puede tomar todos los datos del soporte de datos móvil y asignarlos a los componentes correspondientes de la instalación de energía eólica. Otra posibilidad consiste en que la instalación de energía eólica presente varios dispositivos semejantes o similares para el intercalado de los datos y se transmitan correspondientemente los datos seleccionados. Por ejemplo, los parámetros que son relevantes para la alimentación en la red de suministro eléctrico
- 55 se introducen en un armario de control de un inversor preparado correspondientemente para la alimentación. Otros datos se pueden transmitir a una góndola de la instalación de energía eólica y allí a un ordenador de proceso. Datos semejantes se pueden referir, por ejemplo, al control del generador de la instalación de energía eólica o se pueden referir a parámetros para ajustes con vistas a una protección frente a la acumulación de hielo, por mencionar solo algunos ejemplos.

Después de que los parámetros están implementados en la instalación de energía eólica, estos se leen por un dispositivo de supervisión conectado en red con la instalación de energía eólica y la base de datos de control. Un dispositivo de supervisión semejante puede ser, por ejemplo, un así denominado SCADA o usar un SCADA. SCADA 5 también es una abreviatura usual en el área lingüística alemana para los expertos en el sector de las instalaciones

- de energía eólica. Esta abreviatura SCADA representa "Supervisory Control And Data Acquisition" (Supervisión, Control y Adquisición de Datos). No obstante, el término SCADA se entiende en el sector de las instalaciones de energía eólica más bien en el sentido de una observación conectada en red de las instalaciones de energía eólica. Básicamente los datos también se pueden escribir en una instalación de energía eólica a través de SCADA. No 10 obstante, este proceso es poco común. En particular es poco común controlar las instalaciones de energía eólica
- *online* a través de SCADA.

Aquí se propone leer solo los parámetros implementados mediante el soporte de datos móvil. En una etapa posterior se comparan estos parámetros leídos luego con los parámetros predeterminados, asociados a la instalación de

- 15 energía eólica y almacenados en la base de datos de control. Por consiguiente está previsto transmitir los parámetros de la base de datos de control al soporte de datos móvil, llevar luego este soporte de datos móvil a la instalación de energía eólica y allí transmitir *in situ* los parámetros almacenados e implementarlos correspondientemente en la instalación de energía eólica. Ya de este modo se evitan los errores de una introducción individual de los parámetros. Adicionalmente se realiza una verificación de si los parámetros implementados son
- 20 correctos. Esta verificación se realiza mediante el dispositivo de supervisión, en particular SCADA, en tanto que los parámetros de la instalación de energía eólica se leen y comparan con los parámetros almacenados en la base de datos de control. Si aquí se constatan desviaciones, se puede emitir una señal de alarma correspondiente y repetir correspondientemente el proceso de la implementación.
- 25 Se debe atender a que este proceso se efectúa en particular durante la puesta en funcionamiento de la instalación de energía eólica. En una primera puesta en funcionamiento de una instalación de energía eólica son examinados muchos proceso, inclusive conexiones en red, eventualmente todavía no completamente en funcionamiento o al menos todavía no suficientemente. Correspondientemente la conexión en red entre la instalación de energía eólica y la base de datos de control todavía no puede estar presente, todavía no completamente o todavía no de forma
- 30 fiable. Una transmisión de los parámetros a implementar mediante el soporte de datos móvil representa por ello una solución segura. Además, tampoco es molesto que para ello un trabajador de servicio tenga que llevar el soporte de datos móvil a la instalación de energía eólica. Finalmente en una puesta en funcionamiento el personal de servicio debe estar de todos modos *in situ* en la instalación de energía eólica.
- 35 Una transmisión semejante mediante el soporte de datos móvil, al que anteriormente se han transmitido los parámetros de la base de datos de control, representa en cualquier caso una variante segura respecto a una introducción de parámetros manual. Sin embargo, se propone una verificación de los parámetros así implementados mediante un dispositivo de supervisión conectado en red, en particular SCADA conectado en red. En el caso de mala conexión en red o todavía no presente, la comparación se puede realizar más tarde. La instalación se puede
- 40 poner en funcionamiento ya, al menos parcialmente o por secciones. Cuanto peor sea la conexión en red de la instalación de energía eólica, tanto más elevada será la probabilidad de que la instalación de energía eólica esté colocada a gran distancia de los asentamientos humanos y por consiguiente en el caso de un parámetro erróneo sea bajo al menos un peligro para las personas. Pero en algún momento se debe contar con una conexión en red que pueda existir por lo demás por cable o por radio o de forma combinada. Entonces se puede efectuar la comparación. 45
	- En la invención reivindicada se propone que la instalación de energía eólica se configure a través de la conexión en red. Esta solución también se basa en la idea de transmitir los parámetros a implementar de la base de datos de control a la instalación de energía eólica en lugar de introducirlos manualmente. Correspondientemente según esta solución también se propone seleccionar parámetros predeterminados, asociados a la instalación de energía eólica
- 50 de la base de datos de control para la configuración de la instalación de energía eólica. En lugar de almacenar los parámetros seleccionados sobre un soporte de datos móvil se almacena una identificación del soporte de datos en el soporte de datos móvil. Esta identificación del soporte de datos está asociada a los parámetros seleccionados y a la instalación de energía eólica a configurar. El soporte de datos móvil se acopla entonces con la instalación de energía eólica y en primer lugar se verifica si la identificación del soporte de datos concuerda con la de la instalación de
- 55 energía eólica. Si este es el caso, entonces se transmiten los parámetros seleccionados de la base de datos de control mediante el dispositivo de supervisión conectado en red con la instalación de energía eólica y la base de datos de control, es decir, por ejemplo el SCADA, a la instalación de energía eólica y los parámetros se implementan en la instalación de energía eólica. El soporte de datos móvil trabaja con ello para la identificación de modo que se evita una transmisión por descuido de los parámetros, en particular parámetros erróneos. Además, de este modo se

lleva a cabo un aspecto de seguridad, por lo tanto a saber un acceso por terceros, en particular un así denominado ataque de hackers, ya que una transmisión e implementación de los datos hace necesaria una identificación en la instalación *in situ* mediante el soporte de datos móvil.

- 5 Por consiguiente ambas soluciones descritas proponen que se realice una implementación de los parámetros con la ayuda de un soporte de datos móvil. En un caso este comprende los parámetros como tales y en otro caso comprende solo una identificación que luego se puede usar a través de la conexión en red para la selección y transmisión de los parámetros correspondientes.
- 10 Cada uno de los parámetros está caracterizado por una clave de parámetro individual y la clave de parámetro comprende las informaciones de los parámetros de identificación, las informaciones de la identificación de la instalación de energía eólica en la que se usa el parámetros y/o las informaciones de la identificación de la persona que ha modificado por última vez el parámetro implementado. Gracias a la identificación del parámetro se impide que por descuido se transmita un parámetro erróneo. Lo mismo es válido para la identificación de la instalación de
- 15 energía eólica. A través de la identificación de la persona que ha modificado en último término el parámetro implementado se puede comprender mejor quién ha efectuado las modificaciones. De este modo se puede verificar, por ejemplo, si en realidad ha modificado el parámetro una persona autorizada. Si el parámetro no se hubiese modificado de forma comprensible, es decir, en particular se hubiese modificado a un valor indeseado, se puede comentar con la persona que ha efectuado el cambio. Por la persona que ha modificado el parámetro también se
- 20 puede conocer generalmente el motivo. Además, los trabajadores de servicio llevan generalmente un libro de obligaciones o similares, en el que se apuntan las actividades realizadas. Si apareciesen problemas también se puede efectuar aquí una verificación entre los parámetros modificados y el protocolo en este libro de obligaciones.

Según una forma de realización los parámetros comprenden datos para el control de un generador de una 25 instalación de energía eólica, datos para el control de la alimentación de energía eléctrica de la instalación de energía eólica en una red de suministro eléctrico, datos de gestión del funcionamiento y/o datos para el control de las funciones de protección de la instalación de energía eólica. Esto no es ninguna enumeración concluyente. Con frecuencia se necesitan varios parámetros para concebir una relación semejante. Por ejemplo, puede estar depositada una relación entre la velocidad de giro y potencia del generador.

30

Los datos para el control de la alimentación de energía eléctrica pueden contener, por ejemplo, especificaciones del operador de red de la red de suministro eléctrico. A ello pertenecen, por ejemplo, valores límite en los que se debe reducir o interrumpir la alimentación.

35 Los datos de gestión del funcionamiento se pueden referir, por ejemplo, al control de una luz de aproximación en la instalación de energía eólica o un desenrollado de las líneas que conduce desde la torre a la góndola y se han retorcido debido al seguimiento acimutal. Estos también son solo algunos ejemplos.

Los datos para el control de las funciones de protección de la instalación de energía eólica se pueden referir, por 40 ejemplo, a desconexiones de seguridad.

Según otra forma de realización se propone que se transmita una señal de modificación de la instalación de energía eólica al dispositivo de supervisión, cuando al menos se ha modificado un parámetro en la instalación de energía eólica. Una señal de modificación semejante puede contener opcionalmente informaciones para la identificación del

- 45 al menos un parámetro modificado, a saber en particular la fecha de la modificación, la hora de la modificación y/o la identificación del parámetro modificado. En este sentido se proponen etapas complementarias para el caso de que esté terminada esencialmente una implementación de todos los parámetros en la primera puesta en funcionamiento. Los parámetros se pueden modificar más tarde o se ha comprobado que en la puesta en funcionamiento se debe adaptar todavía un parámetro.
- $50$

Preferentemente se realiza una comparación entre los parámetros de la instalación de energía eólica y parámetros almacenados en la base de datos de control solo para los parámetros modificados, es decir, para los parámetros que se han identificado por la señal de modificación. Se propone en particular una verificación parcial cuando solo se ha modificado un parámetro o unos pocos parámetros. Si se modifican muchos parámetros, es decir, por ejemplo al

55 menos 10 parámetros o al menos 20 parámetros, entonces puede ser razonable comparar todo el juego de parámetros. Preferiblemente la comparación de los parámetros leídos se realiza por parámetros con los parámetros predeterminados, asociados a la instalación de energía eólica y almacenados en la base de datos de control. Así se lee un parámetro implementado tras el otro y se compara con el correspondiente en la base de datos de control. Esto tiene en particular la ventaja de que en el caso de una conexión en red débil, que en particular también

posibilita solo una transmisión de datos lenta o esporádica, se puede efectuar por etapas una comparación. Asimismo, para el caso de que los parámetros se transmiten directamente de la base de datos de control mediante el dispositivo de supervisión conectado en red a la instalación de energía eólica, está transmisión también se lleva a cabo por parámetros. Así se puede transmitir e implementar un parámetro tras el otro. Preferentemente también se 5 realiza para ello una verificación del parámetro transmitido e implementado para poder excluir también un error de transmisión.

Según una configuración se propone que los parámetros seleccionados en un juego de datos estén agrupados con un código de identificación asociado a la instalación de energía eólica, o que estén asociados a un código de 10 identificación semejante. Es ventajoso cuando un código de identificación semejante se compone de al menos un código de tipo que caracteriza el tipo de instalación de la instalación de energía eólica y un código individual que caracteriza la instalación de energía eólica concreta. Por consiguiente se puede efectuar una primera identificación y

- por ello también clasificación para un tipo de instalación, como por ejemplo una instalación de energía eólica tipo E82 de la empresa Enercon, por mencionar solo un ejemplo. Muchos parámetros que están asociados a una 15 instalación de energía eólica semejante según el tipo son similares o idénticos. Pero además al menos para algunos parámetros se puede depender de donde esté colocada la instalación de energía eólica concreta. Por ejemplo, pueden estar conectadas dos instalaciones de energía eólica del mismo tipo en diferentes puntos de conexión en red. Si son válidas diferentes prescripciones para estos dos puntos de conexión a red, estas instalaciones de energía eólica del mismo tipo se deben configurar luego de forma diferente. Para ello se propone el uso del código
- 20 individual que caracteriza la instalación de energía eólica concreta.

También se puede acceder a parámetros semejantes, por ejemplo, por parte de un departamento de desarrollo. El departamento de desarrollo puede efectuar, por ejemplo, modificaciones para los parámetros de un tipo de instalación y estos se pueden almacenar nuevamente para el mismo tipo de instalación o una instalación de energía

- 25 eólica concreta y proveer del código individual modificado correspondiente. Durante la selección de parámetros predeterminados, asociados a la instalación de energía eólica se puede realizar la identificación de los parámetros necesarios a través de este código compuesto.
- Preferentemente durante la implementación de los parámetros en la instalación de energía eólica solo se 30 implementan algunos parámetros agrupados en el juego de datos. Esto puede ser ventajoso en particular durante las modificaciones posteriores. Por ejemplo se pueden modificar parámetros determinados de un tipo de instalación debido a una mejor por parte de la empresa. Modificaciones semejantes pueden ser acertadas luego para los parámetros de cada instalación de este tipo. A través del código de tipo se pueden identificar y modificar todos estos parámetros. Correspondientemente entonces solo se efectúa un intercambio de estos parámetros.
- 35

Preferiblemente se propone que la instalación de energía eólica se ponga en funcionamiento primeramente cuando los parámetros implementados o modificados en la instalación de energía eólica se han comparado con los parámetros predeterminados, asociadas a la instalación de energía eólica y almacenados en la base de datos de control. En particular en la primera puesta en servicio, pero también en el caso de modificaciones posteriores, se

- 40 realiza preferentemente una transmisión de los parámetros a la instalación de energía eólica, con lo cual se espera una verificación, es decir, una comparación con los parámetros almacenados en la base de datos de control a través del dispositivo de supervisión conectado en red. Después de esta comparación se puede proporcionar luego una señal de liberación u otra señal, que le comunica al trabajador de servicio que los parámetros recién implementados son correctos. Si no son correctos se emite una advertencia correspondiente o una indicación correspondiente. Esta
- 45 indicación puede ser en general una advertencia de que existe un error y/o identifican parámetros concretos en los que está presente un error. La instalación no se pone en funcionamiento y correspondientemente se puede evitar de este modo un error, en particular también un accidente o un caso de avería.
- Además, se propone una instalación de energía eólica para la generación de energía eléctrica del viento, que ya 50 está preparada para configurarse mediante un procedimiento de las opciones o formas de realización arriba descritas. En particular una instalación de energía eólica semejante presenta dispositivos correspondientes para poder leer el soporte de datos móvil. Además, la instalación de energía eólica está conectada en red correspondientemente con el dispositivo de supervisión. También está previsto un software correspondiente que posibilita la implementación y/o comparación.
- 55

Además se propone una disposición de la instalación de energía eólica, que junto a una instalación de energía eólica también comprende una base de datos de control y un dispositivo de supervisión conectado en red con la base de datos de control. Una disposición de la instalación de energía eólica semejante está preparada para configurarse mediante un procedimiento según una de las opciones o formas de realización arriba descritas. Por lo tanto se

propone entonces no solo una instalación de energía eólica o varias instalaciones de energía eólica, sino adicionalmente la previsión de una base de datos correspondiente y un dispositivo de supervisión conectado en red.

A continuación se explica la invención más en detalle mediante formas de realización a modo de ejemplo en 5 referencia a las figuras adjuntas.

Fig. 1 muestra esquemáticamente una instalación de energía eólica en una vista en perspectiva.

Fig. 2 muestra un diagrama para la ilustración de la conexión en red de un dispositivo de la instalación de energía 10 eólica.

Fig. 3 muestra un diagrama para la ilustración del procesamiento de los parámetros y otros datos en la disposición de la instalación de energía eólica.

15 Fig. 4 muestra un diagrama para la ilustración del desarrollo de una comparación de parámetro en una instalación de energía eólica o un parque eólico con varias instalaciones de energía eólica.

La fig. 1 muestra una instalación de energía eólica 100 con una torre 102 y una góndola 104. En la góndola 104 está dispuesto un rotor 106 con tres palas de rotor 108 y un casquete de la hélice 110. El rotor 106 se pone en 20 movimiento de giro por el viento durante el funcionamiento y de este modo impulsa un generador en la góndola 104.

El diagrama de la fig. 2 ilustra que los datos de especificación, así denominados de consigna, inclusive parámetros predeterminados están almacenados en una base de datos central 6. La base de datos central 6 puede estar configurada como así denominada SAP 6. En la base de datos central 6 están almacenados en particular los

- 25 parámetros de la instalación e informaciones de proyecto. Estos datos se necesitan al menos parcialmente para el control de la instalación de energía eólica y la base de datos central 6 se designa por ello también como base de datos de control 6.
- El servicio (asistencia técnica) 1, la evaluación de lugar ("Site Assessment"*)* 2, el departamento PM 3 y el 30 departamento GO 4 pueden acceder a la base de datos de control, lo que se ilustra mediante el bloque de comunicación de datos 5. El acceso se refiere a la lectura o escritura de datos, como parámetros de la instalación e informaciones de proyecto.
- La evaluación de lugar 2 designa un dictamen de la ubicación de una ubicación planificada de una instalación de 35 energía eólica. Esto puede contener la evaluación de las relaciones de viento y clima predominantes, condiciones de red existentes y prescripciones locales, por mencionar solo algunos ejemplos.

El PM 3 designa una gestión del proyecto que se ocupa de aplicación y realización específica al proyecto de los trabajos de instalación y equipamiento durante la construcción de una nueva instalación de energía eólica o de un 40 nuevo parque eólico. El departamento GO 4 se refiere a la planificación, realización y supervisión de la conexión de una instalación de energía eólica o de un parque eólica en una red de suministro eléctrico.

Para configurar la instalación de energía eólica 12 se escriben o almacenan los parámetros correspondientes en un soporte de datos móvil 8 y se transmiten con el soporte de datos 8 así preparado a la instalación de energía eólica

- 45 12. Un trabajador de servicio lleva para ello el soporte de datos móvil 8 descrito a la instalación de energía eólica 12. El soporte de datos móvil está previsto aquí como tarjeta de memoria, en particular así denominada tarjeta CF. Una tarjeta CF es una tarjeta de memoria que usa un estándar de interfaz que también se designa en el uso del idioma alemán como CompactFlash.
- 50 También existen otras posibilidades del acceso, posiblemente con limitación, para el servicio o un montador a través de un teléfono 7. Para verificar si son correctos los parámetros implementados en la instalación de energía eólica 12 se puede realizar una comparación con los datos de la base de datos de control 6. Para ello está prevista una conexión en red que usa un sistema SCADA 11. A través del bloque SDBMS 9 se realiza entonces una comparación de los parámetros almacenados e implementados en la instalación de energía eólica 12 con la ayuda de una
- 55 herramienta de comparación 10.

La abreviatura SDBMS del bloque 9 representa un sistema de gestión de bases de datos SCADA y es un sistema de control de bases de datos del sistema SCADA. El bloque 9 tiene por consiguiente la tarea de almacenar los valores reales de la instalación de energía eólica en cuestión para proporcionarlos para la comparación con los valores de

consigna de la base de datos central. La herramienta de comparación establece una comunicación con la base de datos de control 6. Simultáneamente la herramienta de comparación 10 puede enviar una orden o alarma 14 a un trabajador de servicio 16 que se ocupa de la comparación de datos.

- 5 A través del sistema SCADA 11, que también posibilita una comunicación con la instalación de energía eólica 12, el trabajador de servicio 16 también puede efectuar una comparación manual. Una comparación manual semejante es posible en particular en el caso de una modificación de parámetros individuales. Para ello está marcada de forma ilustrativa la flecha de comunicación 18 para una comparación manual para la ilustración.
- 10 La fig. 3 ilustra una visión de conjunto del origen y uso de los parámetros necesarios de la instalación de energía eólica. A ello está antepuesto un mantenimiento de los datos de funcionamiento que está caracterizado o ilustrado con el bloque 30. Los otros bloques también sirven en primer lugar para la ilustración de las relaciones. Por un lado, para los parámetros es importante la base de datos de control que está caracterizada en la fig. 3 como base de datos central 31, y el proceso de la transmisión de datos de la base de datos de control a la instalación de energía
- 15 eólica, lo que el bloque de transmisión de datos ilustra como base de datos central -> IEE (instalación de energía eólica) 32.

Por completitud se explica que a la base de datos central 31 pertenece un bloque 33 para la definición de la base de datos, así como un bloque 34 para la integración de las base de datos, inclusive de los datos de proyecto. Un bloque 20 35 es representativo para un desarrollo del trabajo, que también se designa como flujo de trabajo que se refiere a la recopilación y mantenimiento de los datos de funcionamiento. La clarificación de responsabilidades se ilustra a través del bloque 36 y está compendiada bajo la complejidad total de la base de datos de control.

- Como un elemento de la transmisión de datos de la base de datos de control a la instalación de energía eólica según 25 el bloque 32 está indicado el bloque de tarjeta de memoria 37. Este debe ilustrar en particular el proceso de la transmisión de datos de la tarjeta de memoria 8 a la instalación de energía eólica 12 según la fig. 2 como parte de la transmisión de datos según el bloque 32. El bloque de comparación 38 ilustrado el proceso de la comparación con la base de datos o de la comparación con la base de datos de control. Se refiere en particular a procesos que se han descrita respecto a la fig. 2 en relación con el bloque SDBMS 9 y la herramienta de comparación 10. Otro punto
- 30 importante es una transmisión remota de datos para la que está marcado de forma representativa el bloque de transmisión remota de datos 39. El bloque de transmisión remota de datos 39 ilustra el proceso de la transmisión remota de datos y a este respecto hace referencia a la descripción del bloque SCADA 11 de la fig. 2.
- La fig. 4 ilustra procesos algo detallados de la comparación de parámetros con ayuda de SCADA. En primer lugar se 35 parte de una instalación de energía eólica 40 que emite un aviso de modificación de parámetro 42 a un procesamiento de eventos 44. Este procesamiento de eventos 44 procesa el aviso 42 de la modificación de parámetro y tiene por consiguiente efectos sobre el procesamiento de parámetros en el bloque de procesamiento de parámetros 46. Además o como alternativa repercute un control temporal, en particular activación temporal, de una comparación de parámetros según el control temporal 48.
- $40$

En el bloque de procesamiento de parámetros 46 se elabora luego una lista de peticiones 50. Esta se le da a un bloque de ejecución 52, que coordina otras etapas o forma una base para otras etapas. En particular en función de ello se publica una petición de la lista de modificaciones 54 y una petición de parámetros 56. De este modo se desencadena la comparación de los parámetros en la instalación de energía eólica con los parámetros en la base de

- 45 datos de control. Correspondientemente, lo que no está representado en el esquema de la fig. 4, estas peticiones se satisfacen y se ponen a disposición los parámetros y/o listas de modificaciones para la comparación. A este respecto se puede realizar una comparación a través de una lista de modificaciones o se puede realizar por parámetros una comparación. Ambos tipos de comparación se pueden complementar o realizar simultáneamente. Además, las modificaciones realizadas se almacenan según una orden de almacenamiento de modificaciones 58 en una memoria
- 50 60.

Por consiguiente en un sistema de servidor SCADA se implementa un proceso que asume la supervisión de los parámetros. La comparación entre el sistema SCADA del parque eólico y la instalación individual, se puede realizar sobre dos métodos diferentes que también se pueden realizar ambos. En primer lugar se parte de que existe un

55 sistema SCADA del parque eólico, es decir, un sistema que posibilita y realiza una conexión en red del parque eólica. Esto puede significar que un parque eólico está equipado de un sistema semejante o que solo se usa un sistema semejante, en particular para realizar una transmisión remota de datos a medida de una o varias instalaciones de energía eólica.

La comparación se puede realizar por consiguiente, por un lado, temporalmente lo que se ilustra mediante el control temporal 48. En este caso la comparación se realiza, por ejemplo, una vez al día. Las modificaciones que se han producido entre tanto, es decir, se han producido en particular dentro del último día, se detectan y verifican en este caso.

5

El otro método, que según se ha dicho también se puede usar de forma complementaria, trabaja por control de resultados. A este respecto, la instalación de energía eólica le señaliza al sistema SCADA del parque eólico mediante un procesamiento de eventos que simboliza el bloque 44, que se han modificado un parámetro o varios parámetros. Acto seguido se piden las claves de parámetro de los parámetros modificados, así como una

- 10 identificación temporal, que también se puede denominar como registro de tiempo, a la última modificación del sistema SCADA. Finalmente luego se leen los parámetros modificados, es decir, los parámetros modificados de la instalación, con un número de usuario correspondiente del técnico de servicio en cuestión por el sistema SCADA del parque eólico. Con ello se puede realizar y finalizar la comparación.
- 15 Por consiguiente se propone una solución que debe obtener un aseguramiento de la calidad para las instalaciones de energía eólica. El objetivo que pretender es que cada instalación de energía eólica sobre la que se aplica la solución propuesta se haga funcionar con los parámetros correctos. Esto se debe asegurar.

En este caso los parámetros de funcionamiento se introducen de forma central en una base de datos de control, en 20 particular en el sistema de base de datos central del fabricante de la instalación de energía eólica y se gestionan aquí. El sistema de base de datos central también se puede designar de forma sinónima como base de datos central. Mediante una exportación segura de los parámetros de una instalación de energía eólica, es decir, los parámetros que están previstos para una instalación de energía eólica determinada, sobre una tarjeta de almacenamiento CF, se pueden transmitir estos a la instalación de energía eólica correspondiente, lo que también 25 se designa como intercalado.

Para reconocer desviaciones de los parámetros entre la instalación de energía eólica y el sistema de base de datos central, por los sistemas SCADA instalados en los parques eólicos se detectan los parámetros individuales de la instalación. Una vez al día o tras la aparición de un evento se comparan luego los parámetros de forma central con 30 los parámetros almacenados en el sistema de base de datos central. En el caso de desviaciones se le reenvía luego

una información al servicio.

Un aspecto importante es una identificación unívoca de los parámetros. Para ello está previsto un número de parámetro unívoco que se designa también como clave de parámetro. Este número se conoce en la instalación de 35 energía eólica que también se designa de forma simplificada como instalación y se conoce en el sistema SCADA y en el sistema de base de datos central y mediante una descripción de parámetro define el valor del parámetro. A este respecto, la descripción de parámetro contiene los valores de la caracterización del parámetro, como también su contenido. La descripción de parámetro puede contener uno, varios o todos los siguientes elementos. Preferiblemente contiene todos los elementos siguientes:

 $40$ 

- Clave de parámetro que es una clave unívoca para la identificación del parámetro.

- Un reconocimiento de instalación válido que identifica a que instalación está asociado el parámetro.

45 - Un nombre corto del parámetro.

- Una descripción de parámetro que está realizada preferentemente en dos idiomas, a saber en alemán e inglés.

- La indicación del tipo de dato, a saber si se usa un así denominado INTEGER largo o un así denominado WORD 50 larga, en el que una WORD es el doble de larga que un INTEGER.

- Un escalado de valores y/o una compensación de valores.

- Un valor mínimo y un valor máximo. 55

- El tipo de representación del valor de parámetro, a saber si este está configurado de forma decimal, hexadecimal, binaria o similar. Para ello o por ello puede estar prevista una clave de representación.

- Una unidad, en particular una unidad física.

- Un así denominado valor de defecto, es decir, un valor que está contenido de forma estándar antes de que se introduzca un valor realmente individualizado.

- Un parámetro que da derechos a la lectura y escritura y posee validez en todo el sistema.

5

- Un nivel de derechos de lectura que indica quien tiene derechos de lectura.
- Un nivel de derechos de escritura que indica quien tiene derechos de escritura.
- 10 Una discontinuación de parámetros que reserva los parámetros como soporte de espacio.

La lectura de los parámetros de una instalación de energía eólica se realiza de forma controlada mediante el sistema SCADA. Cada parámetro se solicita en este caso individualmente mediante la indicación de la clave de parámetro univoca de la instalación de energía eólica. La instalación de energía eólica responde con un contenido de datos que

- 15 contiene la clave del parámetro, un valor y un número de usuario que identifica el usuario que ha modificado el parámetro. Si se pide un parámetro que no existe en la instalación de energía eólica, la instalación de energía eólica responde con una clave de parámetro que presente el contenido "error" y con un código de error que está introducido allí donde se introduciría por lo demás el valor del parámetro.
- 20 La instalación de energía eólica le puede señalizar al sistema SCADA una modificación de los parámetros a través de un juego de datos de estado, según está ilustrado esto por el aviso de modificación de parámetro 42 y el bloque de procesamiento de evento 44 de la fig. 4. Las calves de parámetro de los parámetros modificados se pueden leer luego por otro juego de datos de la instalación, que tiene el siguiente aspecto:
- 25 Fecha de la última modificación de parámetro.

- Hora de la última modificación de parámetro.

- Número de las claves de parámetro que se han modificado desde la última consulta.
- 30

Si se han modificado varios parámetros que se pueden comunicar aquí, mediante la colocación de una clave de parámetro correspondiente también se puede realizar una exhortación para la comparación de todos los parámetros de la instalación.

- 35 Mediante la fecha y la hora de la última modificación del parámetro de una instalación de energía eléctrica se puede optimizar la petición de parámetro temporal, de modo que solo se solicitan instalaciones de energía eólica cuyo registro de tiempo se diferencia además del registro de tiempo almacenado en el sistema SCADA. Si entonces se inicia diariamente una comparación de tiempo, en el respectivo día actual solo se efectúa una comparación de tiempo para las instalaciones de energía eólica, que no se han comparado ya de otro modo y manera en este día.
- $40$

Preferentemente se usa una organización de parámetros predeterminada de forma fija, que se usa en la base de datos de control y también en el dispositivo de supervisión conectado en red, en particular en el sistema SCADA. En este caso se gestionan parámetros preferentemente de forma orientada al reconocimiento de la instalación. Cada tipo de instalación se gestiona de forma separada. Para ello se toma de base una definición que se hace realizad a

45 través de los ficheros de configuración en los que están definidos los parámetros correspondientes del tipo de instalación.

Cada parámetro de una instalación se gestiona en este caso con su estado de modificación. Este estado de modificación contiene en particular el valor de parámetro actual, fecha y hora de la modificación, el número de

- 50 usuario del usuario que ha realizado la modificación y eventualmente un valor de error o una identificación de error. Preferentemente se gestiona un fichero de la base de datos del estado del parámetro actual según el tipo de instalación de las instalaciones de energía eólica y un fichero de la base de datos que contiene solo las modificaciones de todas las instalaciones. Para cada tipo de instalación están previstos por consiguientes dos ficheros de la base de datos y las descripciones del campo de datos de estos ficheros de la base de datos están
- 55 construidas preferentemente idénticas. Contienen fecha y hora de la última modificación, el número de instalación concreta, el tipo de instalación que está almacenado sin embargo solo en el fichero de modificación, un código de error que puede ser un valor numérico de tres caracteres, una clave de parámetro que puede ser un valor numérico entero con cinco caracteres, un parámetro, es decir, valor de parámetro que puede estar construido como valor doble con 10 caracteres y dos decimales, y el usuario de la última modificación del parámetro para el que puede

estar prevista una cadena con 20 caracteres, es decir, un campo de datos que puede recibir fundamentalmente caracteres cualesquiera, en particular números y letras.

Sigue otra forma de realización.

5

Forma de realización 1: procedimiento para la configuración de una instalación de energía eólica que comprende las etapas

- selección de parámetros predeterminados, asociados a la instalación de energía eólica de una base de datos de 10 control 6 para la configuración de la instalación de energía eólica,

- almacenamiento de una identificación del soporte de datos asociada a los parámetros seleccionados y a la instalación de energía eólica a configurar sobre un soporte de datos móvil 8, - acoplamiento del soporte de datos móvil 8 con la instalación de energía eólica y verificación de si la identificación del soporte de datos concuerda con la de la instalación de energía eólica,

15 - transmisión de los parámetros seleccionados de la base de datos de control 6 mediante un dispositivo de supervisión 11 conectado en red con la instalación de energía eólica y la base de datos de control 6 a la instalación de energía eólica e implementación de los parámetros seleccionados en la instalación de energía eólica cuando la identificación del soporte de datos concuerda con la de la instalación de energía eólica.

## **REIVINDICACIONES**

1. Procedimiento para la configuración de una instalación de energía eólica (100), que comprende las etapas

5 - selección de parámetros predeterminados, asociados a la instalación de energía eólica de una base de datos de control (6) para la configuración de la instalación de energía eólica (100),

- almacenamiento de los parámetros seleccionados sobre un soporte de datos móvil (8),

- transmisión de los parámetros seleccionados del soporte de datos móvil (8) a la instalación de energía eólica (100),

- implementación de los parámetros seleccionados en la instalación de energía eólica, en el que el procedimiento se

10 caracteriza por las siguientes etapas:

- lectura de los parámetros implementados en la instalación de energía eólica (100) por un dispositivo de supervisión (11) conectado en red con la instalación de energía eólica (100) y la base de datos de control (6) y

- comparación de los parámetros leídos con los parámetros predeterminados, asociados a la instalación de energía eólica (100) y almacenados en la base de datos de control (6), en el que

- 15 cada parámetro está caracterizado por una clave de parámetro individual y la clave de parámetro comprende al menos una de las informaciones
	- identificación del parámetro,
	- identificación de la instalación de energía eólica en la que se usa, e
	- identificación de la persona que ha modificado en último término el parámetro implementado.
- 20
- 2. Procedimiento según la reivindicación 1,

## **caracterizado porque**

los parámetros comprenden:

- datos para el control de un generador de la instalación de energía eólica,

- 25 datos para el control de la alimentación de energía eléctrica de la instalación de energía eólica en una red de suministro eléctrico,
	- datos de gestión del funcionamiento, y/o
	- datos para el control de las funciones de protección de la instalación de energía eólica.

### 30 3. Procedimiento según una de las reivindicaciones anteriores,

### **caracterizado porque**

se transmite una señal de modificación de la instalación de energía eólica al dispositivo de supervisión (11) cuando se ha modificado al menos un parámetro en la instalación de energía eólica, conteniendo la señal de modificación opcionalmente informaciones para la identificación del al menos un parámetro modificado y comprendiendo estas

- 35 informaciones:
	- fecha de la modificación,
	- hora de la modificación, y/o
	- identificación del parámetro modificado.

### 40 4. Procedimiento según la reivindicación 3,

### **caracterizado porque**

solo los parámetros modificados, identificados por la señal de modificación se comparan con los parámetros predeterminados, asociados a la instalación de energía eólica y almacenados en la base de datos de control (6) o **porque** se comparan todos los parámetros implementados cuando el número de los parámetros modificados 45 sobrepasa un número mínimo predeterminado.

5. Procedimiento según una de las reivindicaciones anteriores,

## **caracterizado porque**

- la comparación de los parámetros leídos con los parámetros predeterminados, asociados a la instalación de energía 50 y almacenados en la base de datos de control (6) se realiza de forma paramétrica, en tanto que cada parámetro implementado se lee individualmente de la instalación de energía eólica y se compara con el parámetro correspondiente almacenado en la base de datos de control (6).
	- 6. Procedimiento según una de las reivindicaciones anteriores,

### 55 **caracterizado porque**

los parámetros seleccionados se agrupan en un juego de parámetros con un código de identificación asociado a la instalación de energía eólica o están asociados a uno tal y en particular el código de identificación se compone de al menos

- un código de tipo que caracteriza el tipo de instalación de la instalación de energía eólica y

- un código individual que caracteriza la instalación de energía eólica concreta.

7. Procedimiento según la reivindicación 6,

## **caracterizado porque**

5 durante la implementación de los parámetros en la instalación de energía eólica solo se implementan algunos de los parámetros agrupados en el juego de datos.

8. Procedimiento según una de las reivindicaciones anteriores,

**caracterizado porque**

- 10 la instalación de energía eólica solo se pone en funcionamiento cuando los parámetros implementados o modificados en la instalación de energía eólica se han comparado con los parámetros predeterminados, asociados a la instalación de energía eólica y almacenados en la base de datos de control (6).
- 9. Instalación de energía eólica para la generación de energía eléctrica a partir del viento, preparada 15 para configurarse mediante un procedimiento según una de las reivindicaciones anteriores.
	- 10. Disposición de la instalación de energía eólica que comprende
	- una instalación de energía eólica,
	- una base de datos de control (6) y

20 - un dispositivo de supervisión (11) conectado en red con la base de datos de control (6),

en la que la instalación de energía eólica está preparada para configurarse mediante un procedimiento según una de las reivindicaciones 1 a 8.

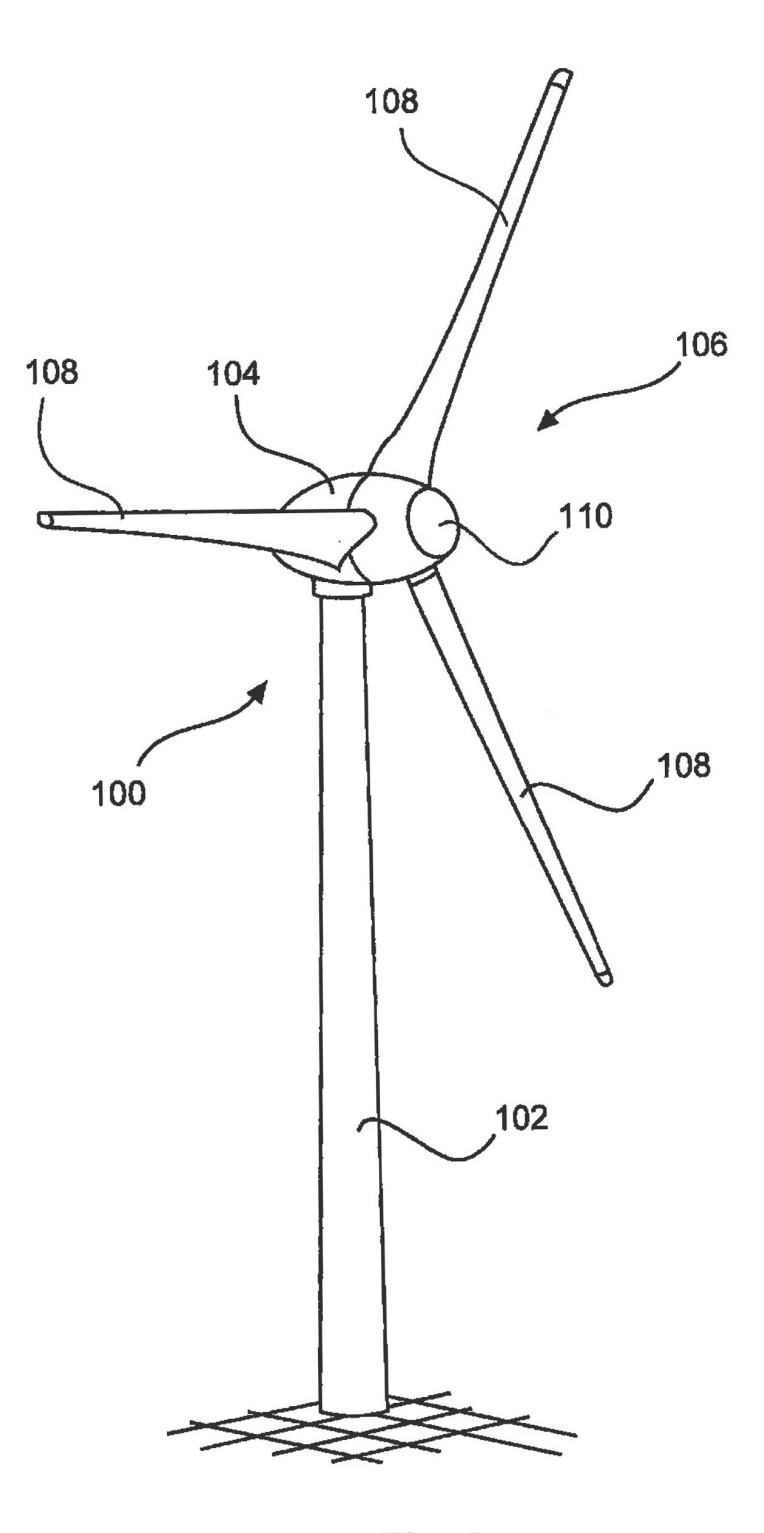

Fig. 1

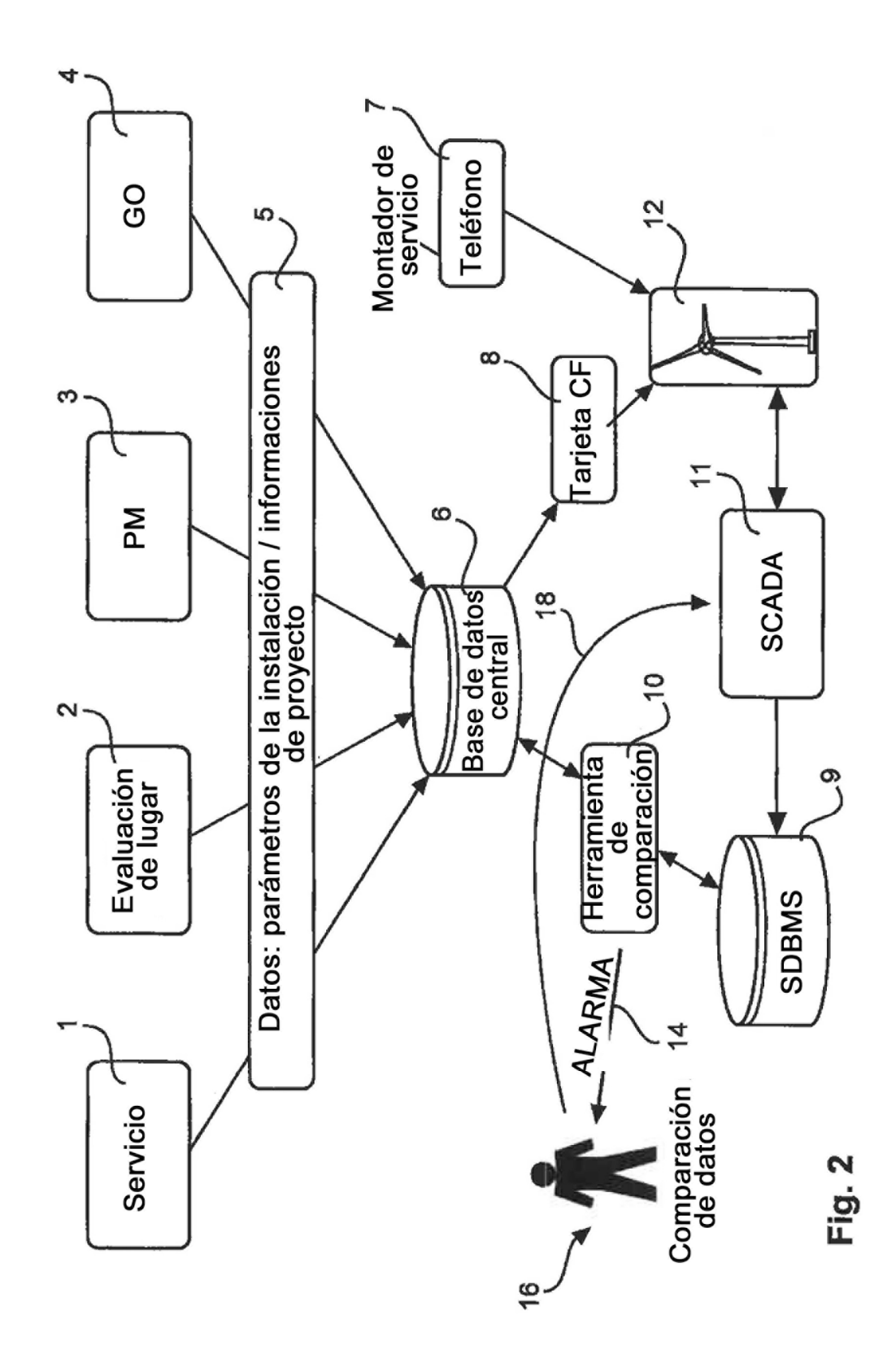

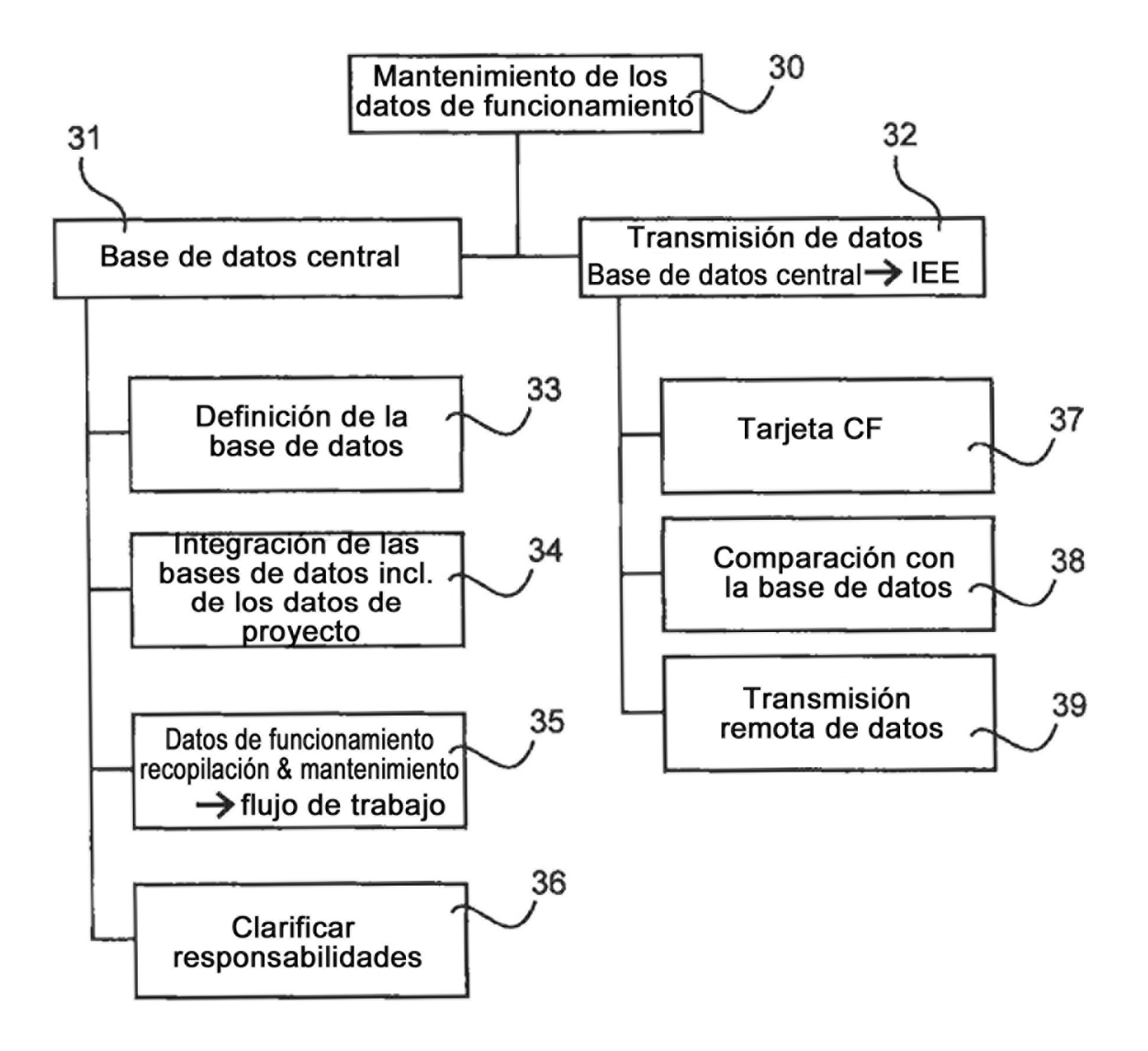

Fig. 3

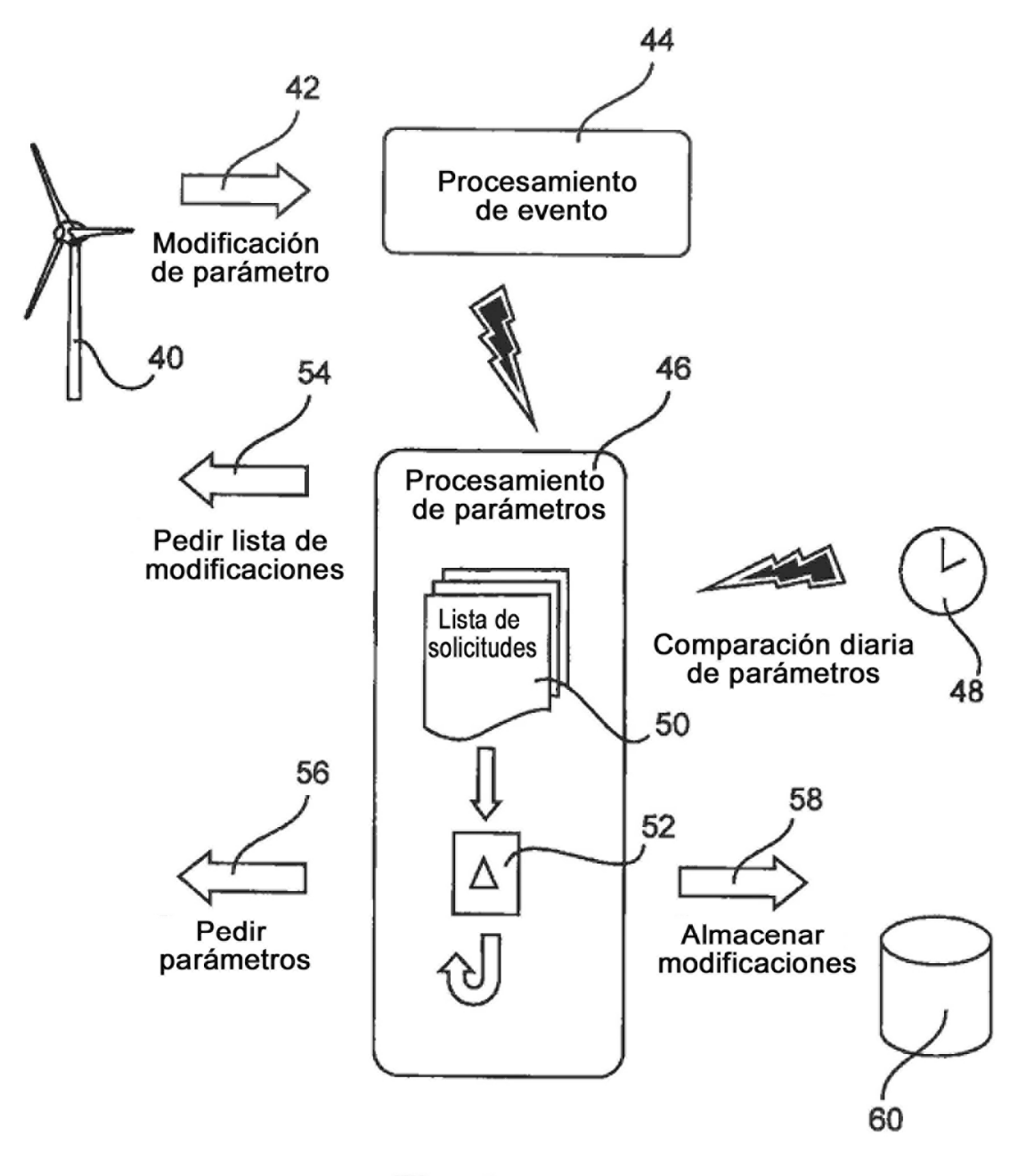

Fig. 4